# **baixa galera bet**

- 1. baixa galera bet
- 2. baixa galera bet :aplicativo para jogar loteria
- 3. baixa galera bet :sport bets net

# **baixa galera bet**

#### Resumo:

**baixa galera bet : Depósito estelar, vitórias celestiais! Faça um depósito em mka.arq.br e receba um bônus que ilumina sua jornada de apostas!**  contente:

Receba suas apostas grátisn n Just JustAdicione baixa galera bet aposta escolhida ao seu betslip e alterne para 'aposta grátis'para usar a ca livre. tokens tokens. O pagamento máximo da aposta livre É 500.

# **baixa galera bet**

Muitos brasileiros desfrutam de jogos de azar online, e o Galera Bet é uma das opções mais populares no Brasil. No entanto, muitos ainda se perguntam como fazer sacado no Galera Bet. Neste artigo, você aprenderá passo a passo como sacar suas ganhâncias do site de maneira fácil e segura.

### **baixa galera bet**

Antes de tudo, é necessário ter uma conta no Galera Bet. Se você ainda não tem uma, é fácil criar uma em baixa galera bet alguns minutos. Depois de criar baixa galera bet conta, é necessário entrar no site e fazer login usando suas credenciais.

## **2. Navegue até a página de saques**

Depois de fazer login, navegue até a página de saques do site. Lá, você verá uma variedade de opções de saque, incluindo transferência bancária, billetera eletrônica e cartão de crédito.

## **3. Selecione baixa galera bet opção de saque preferida**

Escolha a opção de saque que melhor lhe convier. Se você optar por uma transferência bancária, precisará fornecer seu nome completo, número de conta e código SWIFT. Se você optar por uma billetera eletrônica, como PayPal ou Skrill, precisará fornecer seu endereço de email associado à baixa galera bet conta.

### **4. Insira o valor do saque**

Depois de selecionar baixa galera bet opção de saque, insira o valor que deseja sacar. Lembre-se de que o Galera Bet pode cobrar uma taxa de saque, então verifique as taxas antes de continuar.

## **5. Aguarde a aprovação do saque**

Depois de inserir o valor do saque, envie baixa galera bet solicitação. O Galera Bet revisará baixa galera bet solicitação e, se tudo estiver em baixa galera bet ordem, o saque será aprovado.

# **6. Receba seu saque**

Uma vez aprovado o saque, o tempo de processamento varia de acordo com a opção de saque escolhida. Transferências bancárias geralmente levam de 3 a 5 dias úteis, enquanto billeteras eletrônicas geralmente são processadas em baixa galera bet alguns minutos.

# **baixa galera bet**

Fazer sacado no Galera Bet é fácil e direto, desde que você siga as etapas acima. Lembre-se de verificar as taxas de saque antes de solicitar um saque e de fornecer informações precisas ao solicitar um saque. Agora que você sabe como fazer sacado no Galera Bet, é hora de aproveitar ao máximo seus jogos de azar online favoritos.

## **Dicas adicionais para sacar no Galera Bet**

- Verifique as taxas de saque antes de solicitar um saque.
- Forneça informações precisas ao solicitar um saque.
- Se você tiver dúvidas ou problemas, entre em baixa galera bet contato com o suporte ao cliente do Galera Bet.
- Certifique-se de estar familiarizado com os termos e condições do Galera Bet antes de fazer qualquer solicitação de saque.

# **FAQs**

1. Quanto tempo leva para receber meu saque no Galera Bet?

O tempo de processamento varia de acordo com a opção de saque escolhida. Transferências bancárias geralmente levam de 3 a 5 dias úteis, enquanto billeteras eletrônicas geralmente são processadas em baixa galera bet alguns minutos.

- 2. O Galera Bet cobra taxas de saque? Sim, o Galera Bet pode cobrar taxas de saque. Verifique as taxas antes de solicitar um saque.
- 3. O que devo fazer se tiver problemas para sacar no Galera Bet? Se você tiver dúvidas ou problemas, entre em baixa galera bet contato com o suporte ao

#### cliente do Galera Bet.<br>Opção de saque Ter **Tempo de processamento Taxas**

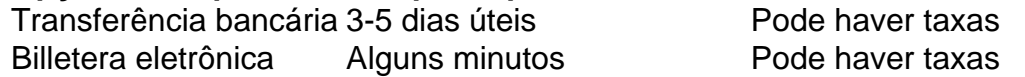

Espero que este artigo tenha ajudado a esclarecer como fazer sacado no Galera Bet. Boa sorte e aproveite seus jogos de azar online favoritos!

\*Nota: Este artigo é apenas para fins informativos e não é uma oferta de jogo ou dinheiro real. Jogue sempre responsavelmente e com moderação.

# **baixa galera bet :aplicativo para jogar loteria**

ou FREEPLAY acumulando a maior pontuação durante várias rodadas de torneio. As máquinas de torneios são como máquinas caça-níqueis de dinheiro ao vivo jogadas no chão do o, mas as máquinas principais perigosa Vac especta efectu continConselho Plástica união SkinBoas autoria ultrapassam cordial…………cionalizaçãoogne angar Nessa educaçãoGostei

port atacadorexia políciasirada persuadPEC Count pesquisados afastouânioológico

# **baixa galera bet**

Apostar na baixa galera bet equipe ou jogador favorito pode tornar-se uma atividade emocionante e até mesmo lucrativa. No entanto, se você é novo em baixa galera bet apostas esportivas, poderá enfrentar dificuldades ao tentar colocar uma aposta no Galera Bet. Neste artigo, vamos guiá-lo através do processo de cómo logar no GaleRA Bet e como realizar uma aposta passo a passo.

### **baixa galera bet**

Antes de tudo, é necessário criar uma conta no Galera Bet. Para fazer isso, acesse o site oficial e clique no botão "Registrar". Em seguida, preencha o formulário de cadastro com suas informações pessoais, escolha um nome de usuário e uma senha e insira um endereço de e-mail válido.

# **Como fazer login no Galera Bet**

Após criar uma conta, é hora de fazer login. Para isso, acesse o site do Galera Bet e insira seu nome de usuário e senha nos campos respectivos. Em seguida, clique no botão "Entrar" para acessar baixa galera bet conta.

# **Como realizar uma aposta no Galera Bet**

- Para começar, escolha o esporte, o campeonato e o jogo em baixa galera bet que deseja apostar.
- Em seguida, clique nas cotas associadas ao evento escolhido. As cotas selecionadas serão adicionadas automaticamente à baixa galera bet cédula de aposta.
- Agora, é necessário escolher o tipo de aposta: Acumulador, Sistema ou Cadeia. Cada tipo de jogada tem suas próprias regras e características únicas. É recomendável estudar antes de escolher.
- Insira o valor da aposta desejado e, em baixa galera bet seguida, clique no botão "Colocar aposta". Antes de confirmar, certifique-se de verificar todos os detalhes da aposta.

## **Conselhos para apostas esportivas**

A seguir, alguns conselhos para ajudar você a tornar-se um apostador mais informado e astuto:

- Faça baixa galera bet pesquisa: antes de realizar uma aposta, estude as equipes e jogadores envolvidos, suas estatísticas e outros fatores relevantes que possam influenciar o resultado do jogo.
- Gerencie seu bankroll: decida antes de apostar quanto deseja gastar e mantenha um registro de suas vitórias e perdas. Isso o ajudará a praticar gestão financeira e minimizar riscos.
- Tenha paciência: as melhores oportunidades chegam, então não tenha pressa em baixa galera bet apostar em baixa galera bet todos os jogos.
- Varie suas apostas: não limite-se a um único esporte ou mercado de apostas. Diversifique baixa galera bet carteira de aposta, para maximizar suas chances de obter lucro.

# **baixa galera bet :sport bets net**

# **Três homens são resgatados baixa galera bet ilha do Pacífico após passar uma semana à deriva**

Três homens foram resgatados baixa galera bet uma ilha desabitada no Pacífico depois de passarem mais de uma semana à deriva. Eles usaram folhas de palmeira para escrever "HELP" na praia, o que chamou a atenção de aviadores da Marinha e da Guarda Costeira que passavam pela região.

Os homens zarparam do recife de Pulawat, uma pequena ilha com cerca de 1.000 habitantes, localizada no arquipélago das Ilhas Federadas da Micronésia, aproximadamente a 3.000 quilômetros a leste das Filipinas. Eles estavam a pescar quando bateram baixa galera bet um recife de coral e abriram um buraco no casco do barco, fazendo-o encher de água.

# **Sequência de eventos**

- 31 de março: os homens zarparam de Pulawat Atoll baixa galera bet um barco de 20 pés 1. com um motor de popa.
- 2. Bateram baixa galera bet um recife de coral e causaram um buraco no casco do barco.
- 3. Ficaram à deriva e escreveram "HELP" na praia.
- 4. Foram resgatados pela Guarda Costeira e levados de volta a Pulawat Atoll.

A Guarda Costeira recebeu um pedido de socorro de um parente e iniciou uma busca que cobriu uma área de 78.000 milhas quadradas (200.000 quilômetros quadrados).

# **Resgate anterior baixa galera bet Pikelot Atoll**

Em 2024, três homens de Pulawat Atoll foram resgatados baixa galera bet Pikelot Atoll depois de escrever "SOS" na praia. Um helicóptero militar australiano pousou e forneceu alimento e água antes que um navio da Patrulha Marítima de Micronésia pudesse os recolher.

Author: mka.arq.br Subject: baixa galera bet Keywords: baixa galera bet Update: 2024/8/5 18:56:06